OpenCourseWare de la Universidad del País Vasco / Euskal Herriko Unibertsitatea **[http://ocw.ehu.es](http://ocw.ehu.es/)**

## Estudio de Rectificadores Trifásicos

5.- Tres rectificadores conectados a la misma línea

## Tres rectificadores conectados a la misma línea (1ª parte)

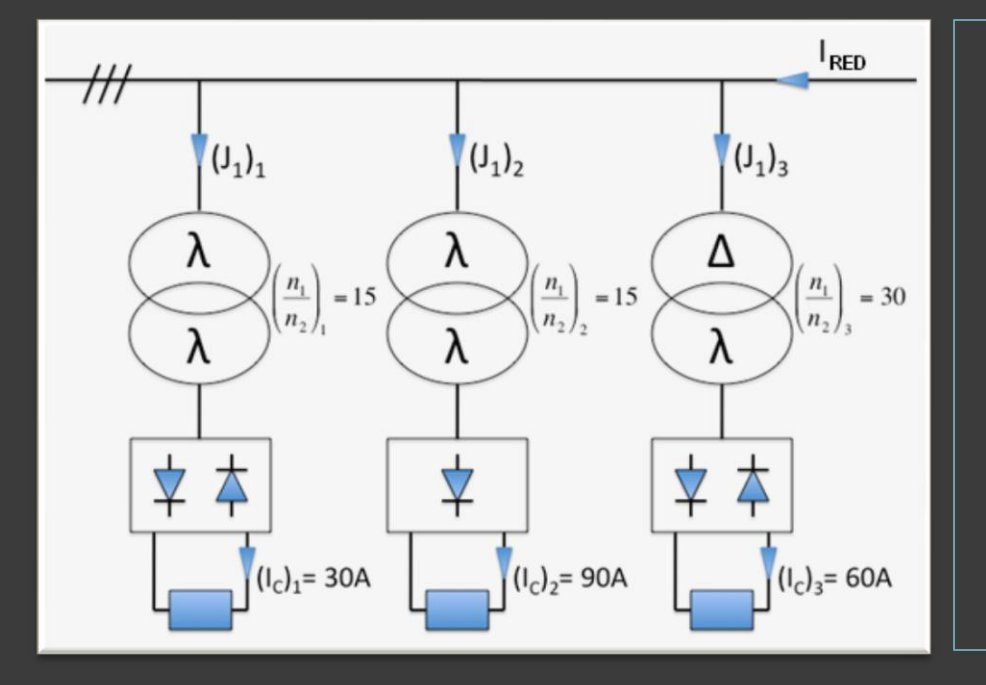

1. Representar en un diagrama vectorial las tensiones  $(V_{13})_1, (V_1)_2$ eta  $(V_{13})_3$ 

2. **Calculate a** 
$$
\left(\frac{n_2}{n_1}\right)_2 = f\left(\frac{n_2}{n_1}\right)_1
$$
  $y\left(\frac{n_2}{n_1}\right)_3 = f\left(\frac{n_2}{n_1}\right)_1$ 

3. Dibujar  $(J_1)_1, (J_1)_2, (J_1)_3$  e I<sub>RED.</sub> Calcular sus valores eficaces.

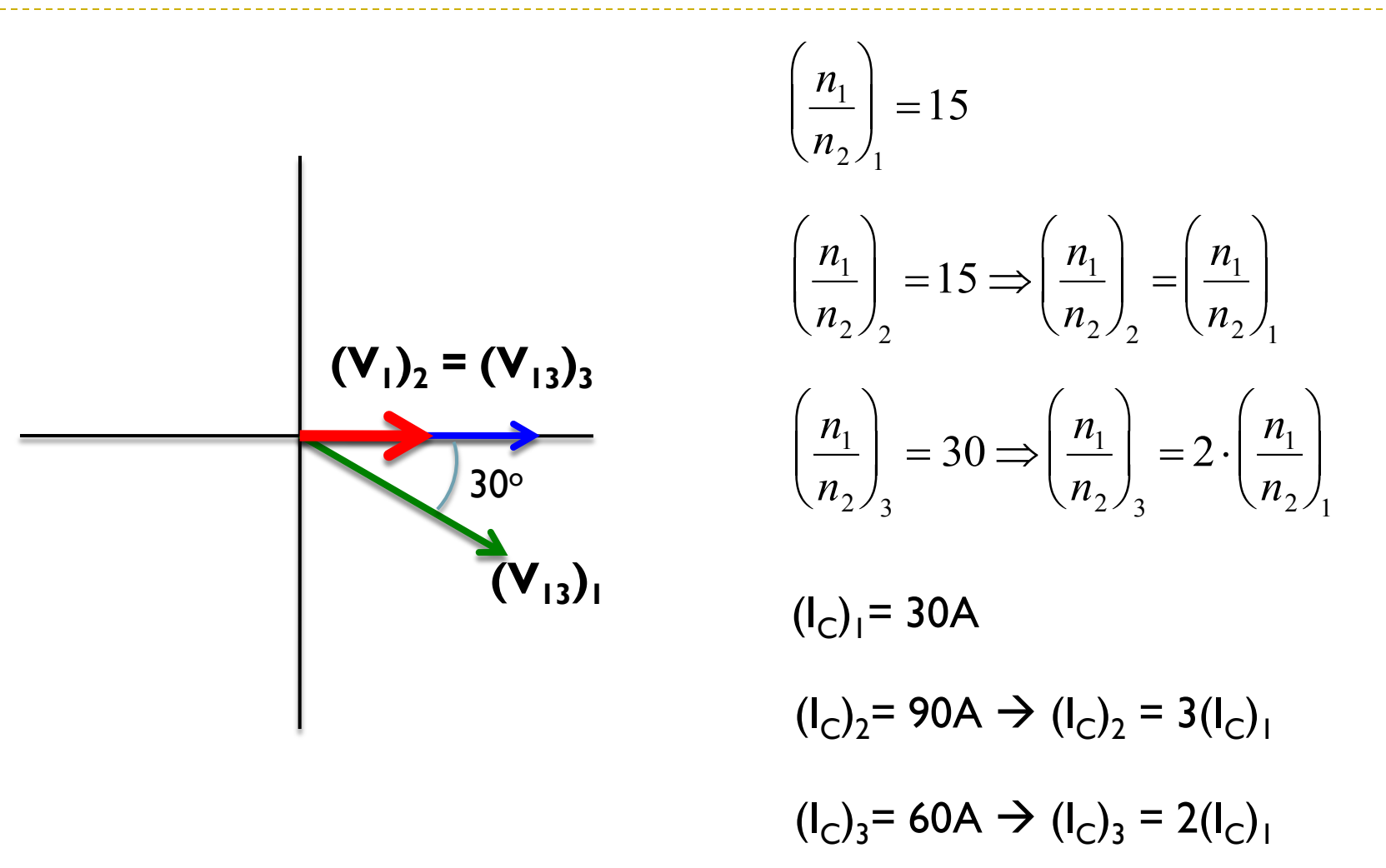

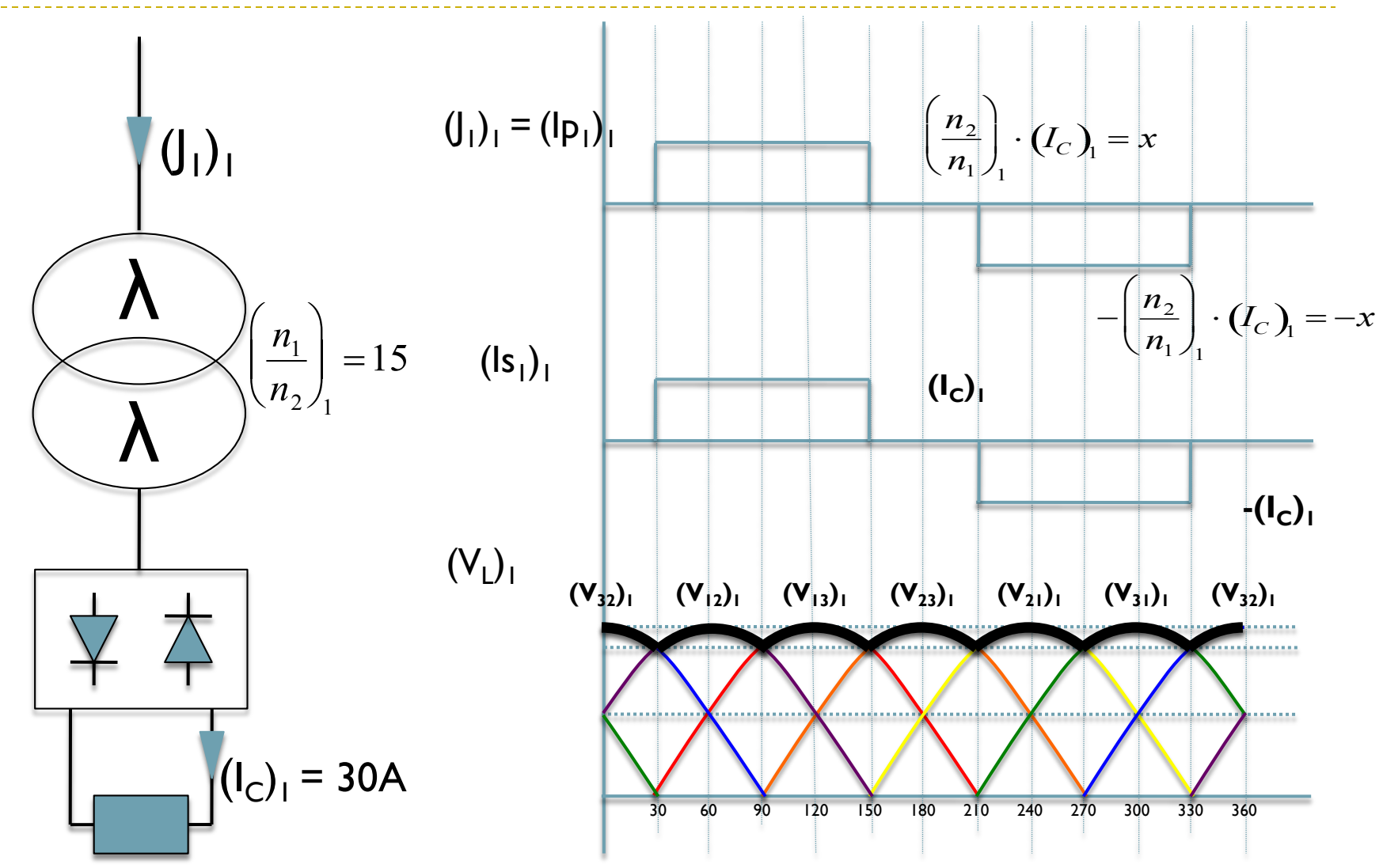

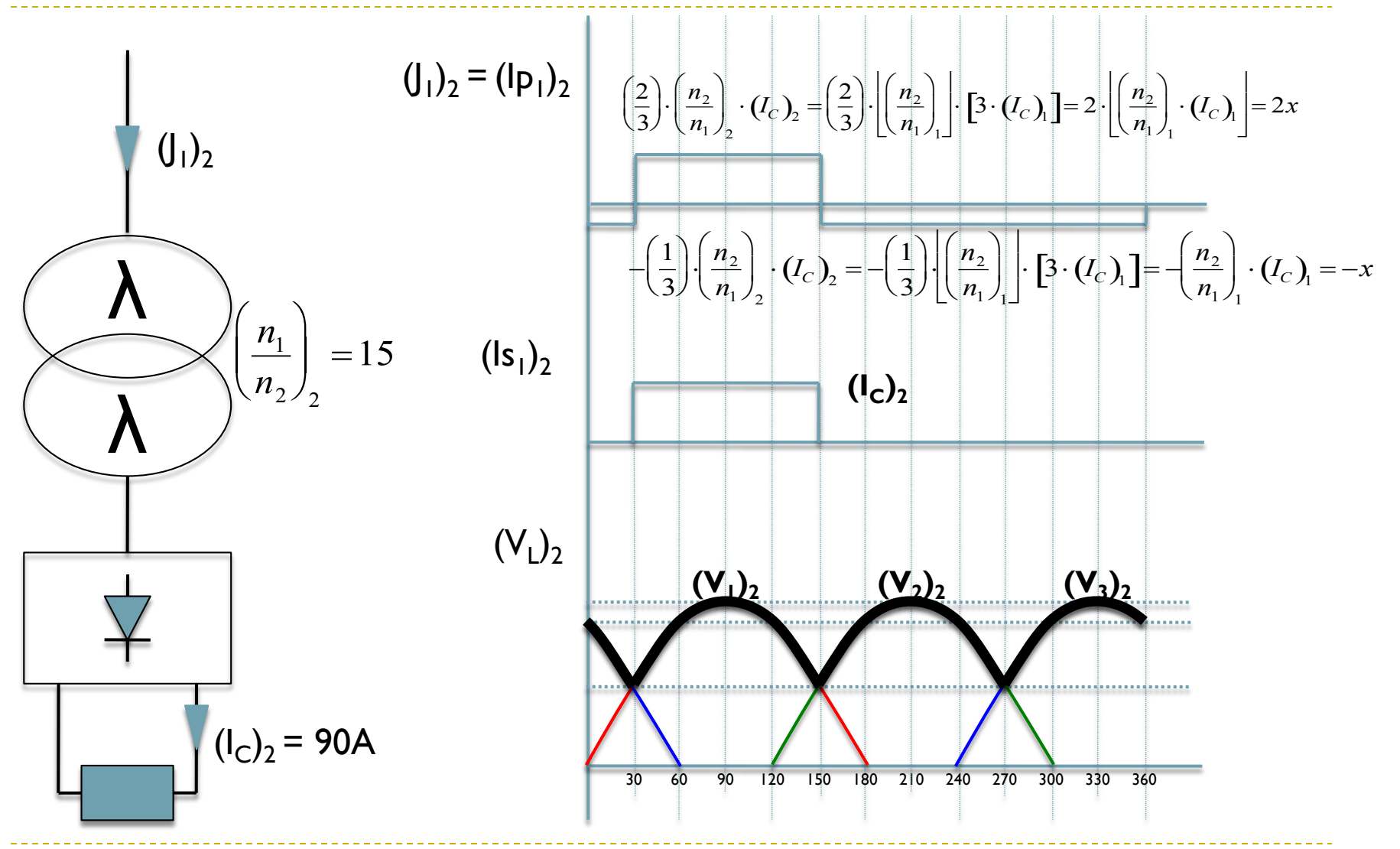

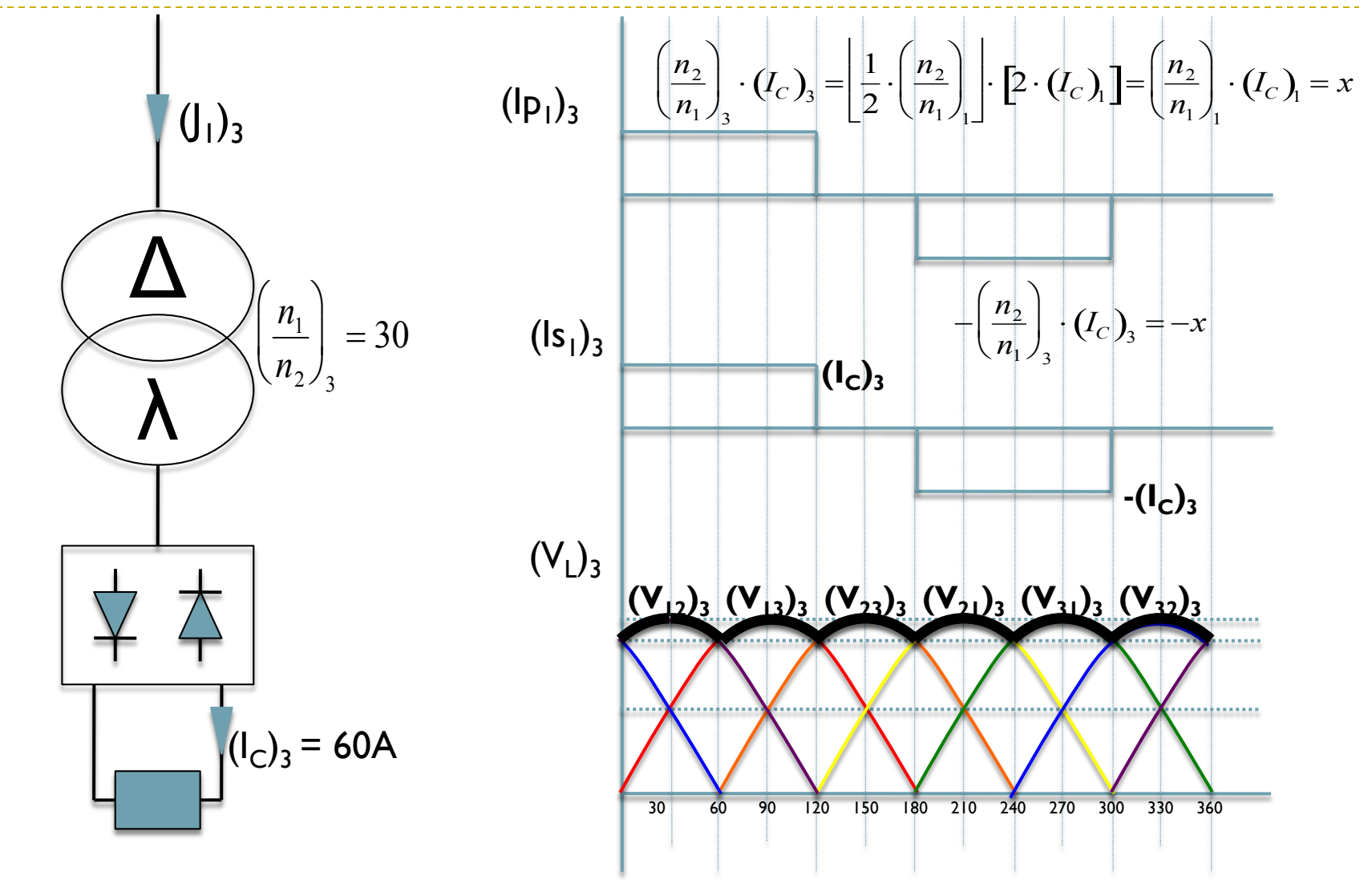

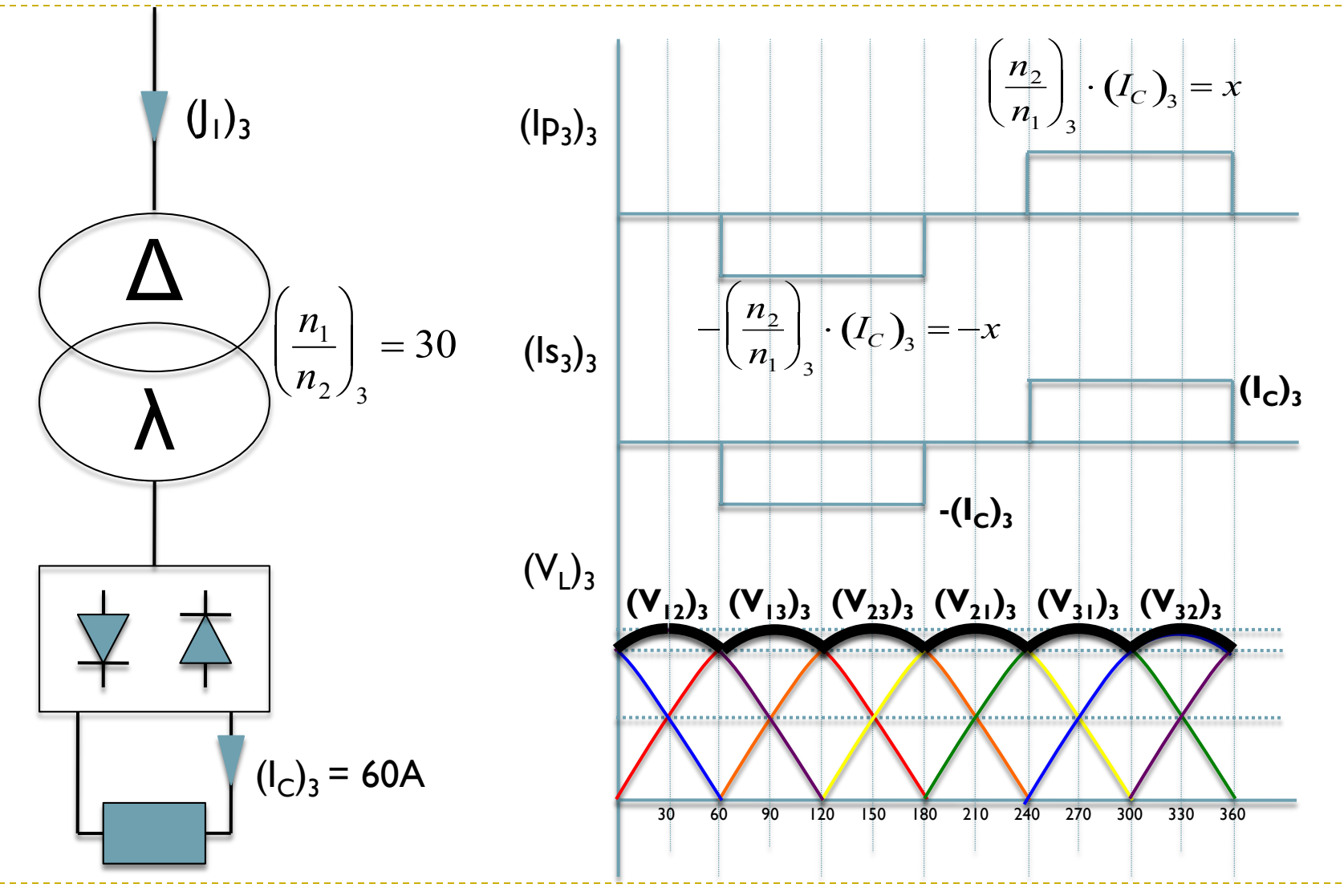

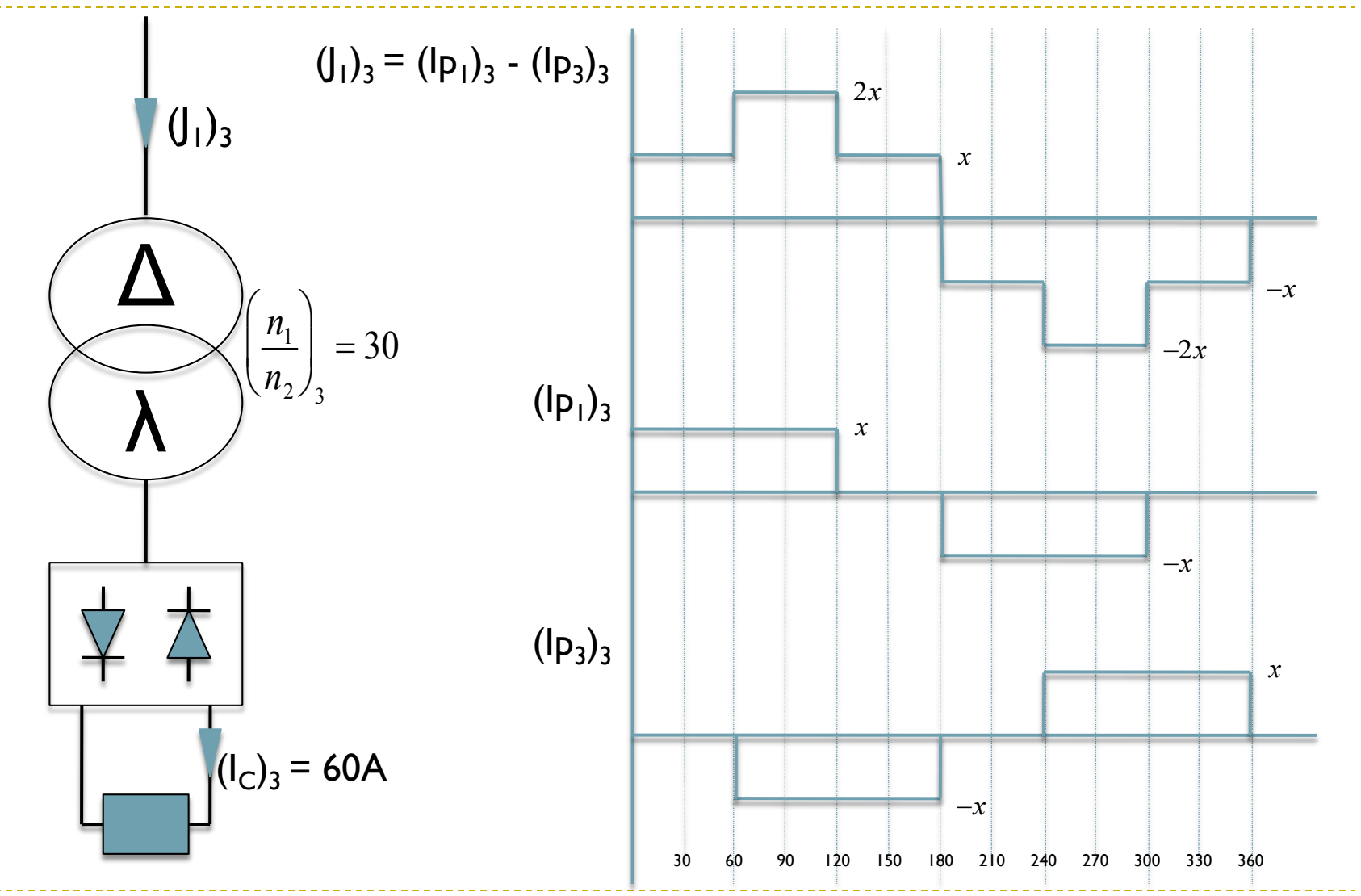

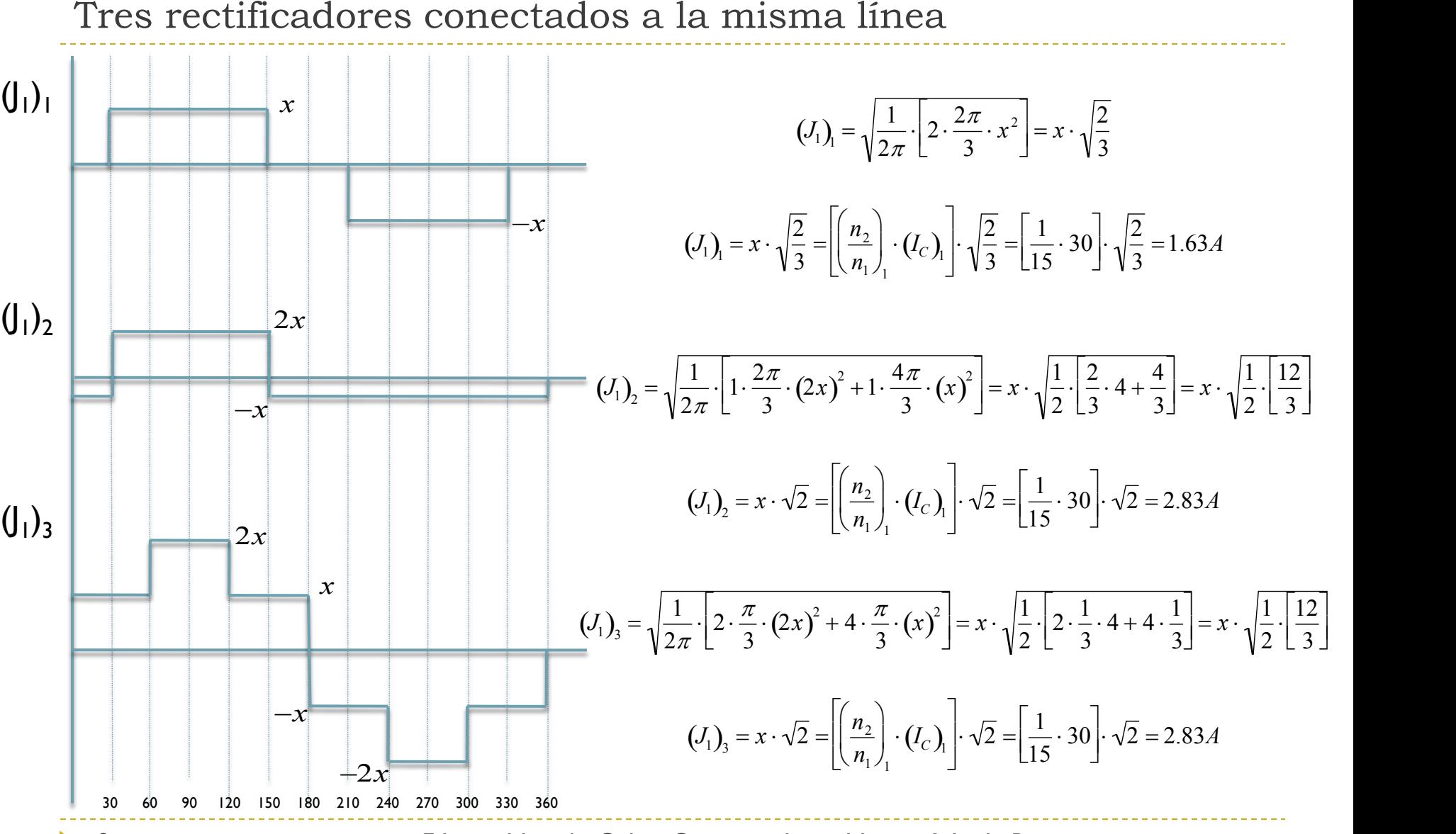

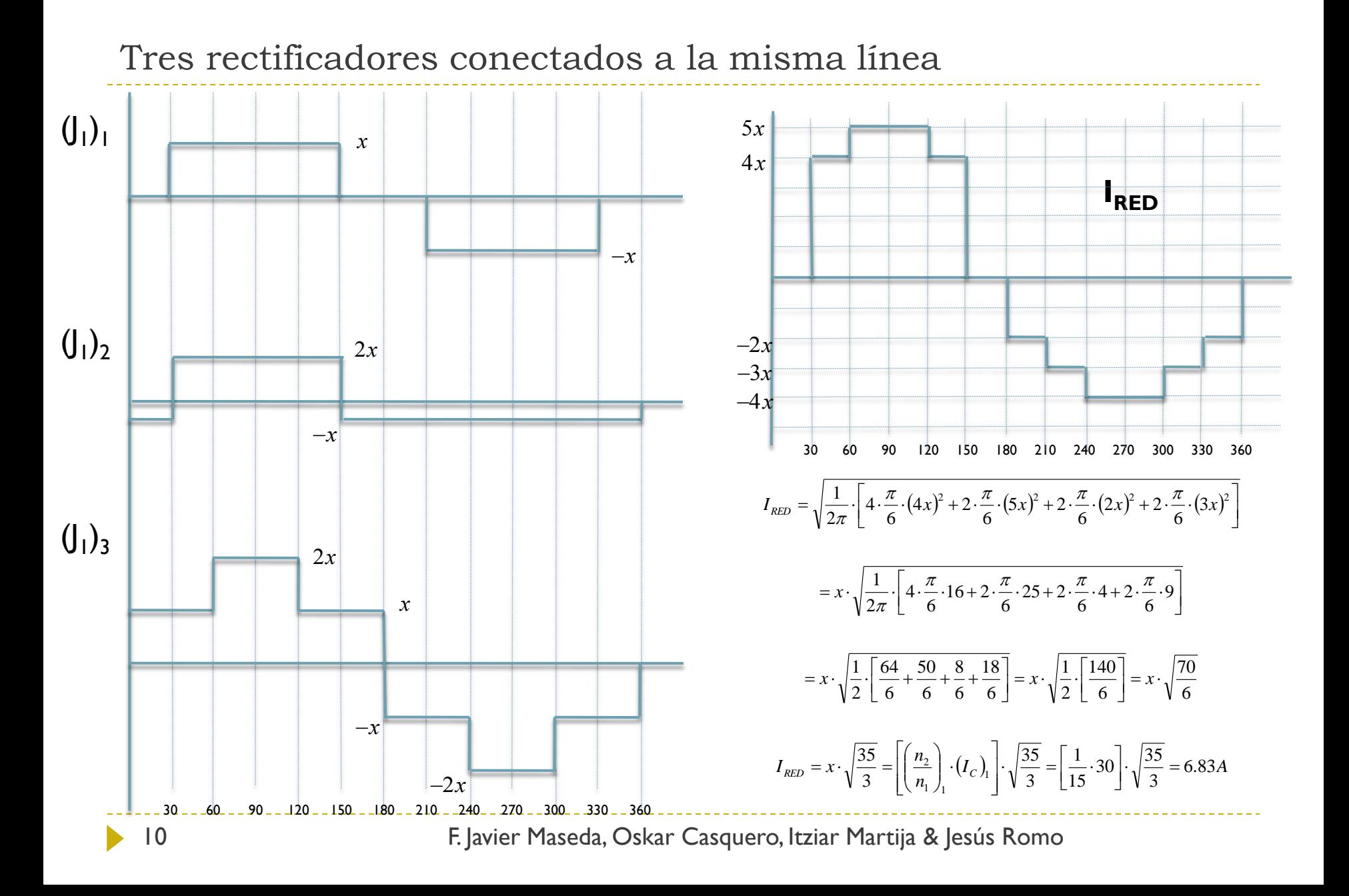

## Tres rectificadores conectados a la misma línea (2ª parte)

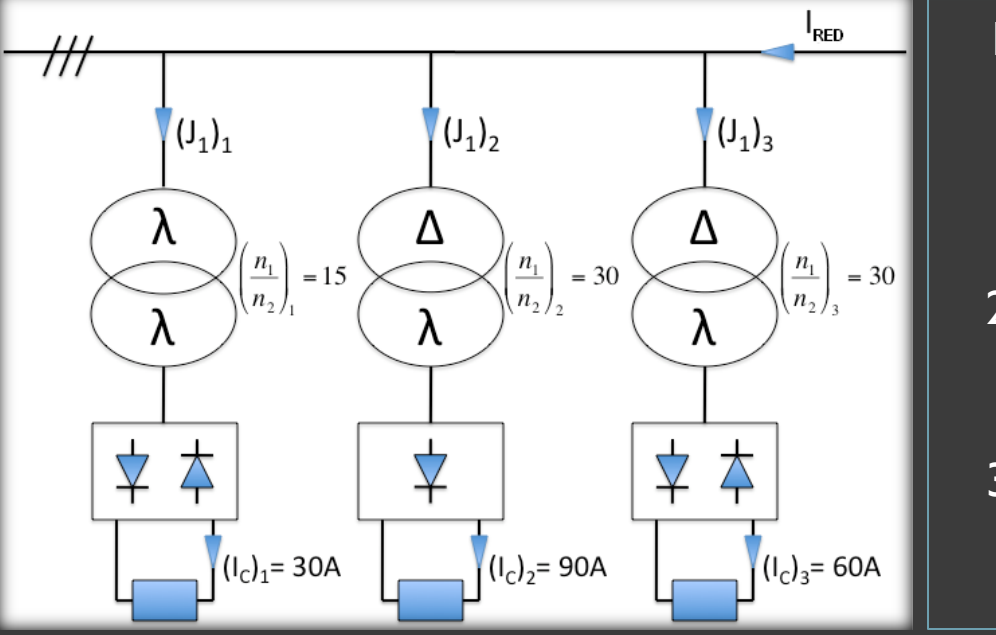

11

1. Representar en un diagrama vectorial las tensiones  $(V_{13})_1, (V_1)_2$ eta  $(V_{13})_3$ 

2. **Calculate a** 
$$
\left(\frac{n_2}{n_1}\right)_2 = f\left(\frac{n_2}{n_1}\right)_1
$$
  $\gamma \left(\frac{n_2}{n_1}\right)_3 = f\left(\frac{n_2}{n_1}\right)_1$ 

3. Dibujar  $(J_1)_1$ ,  $(J_1)_2$ ,  $(J_1)_3$  $I_{RED.}$ Calcular el valor eficaz de IRED.

Tres rectificadores conectados a la misma línea

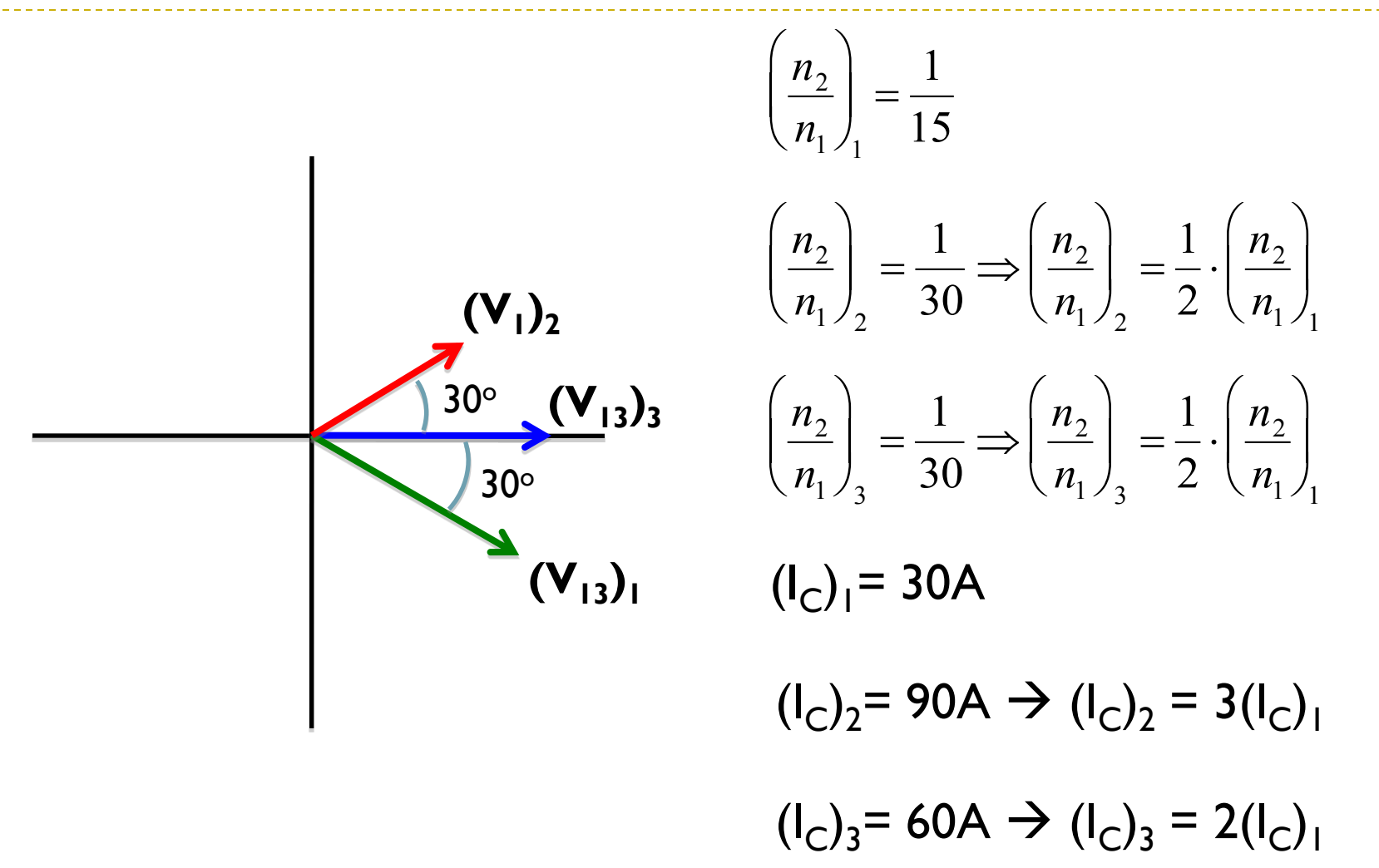

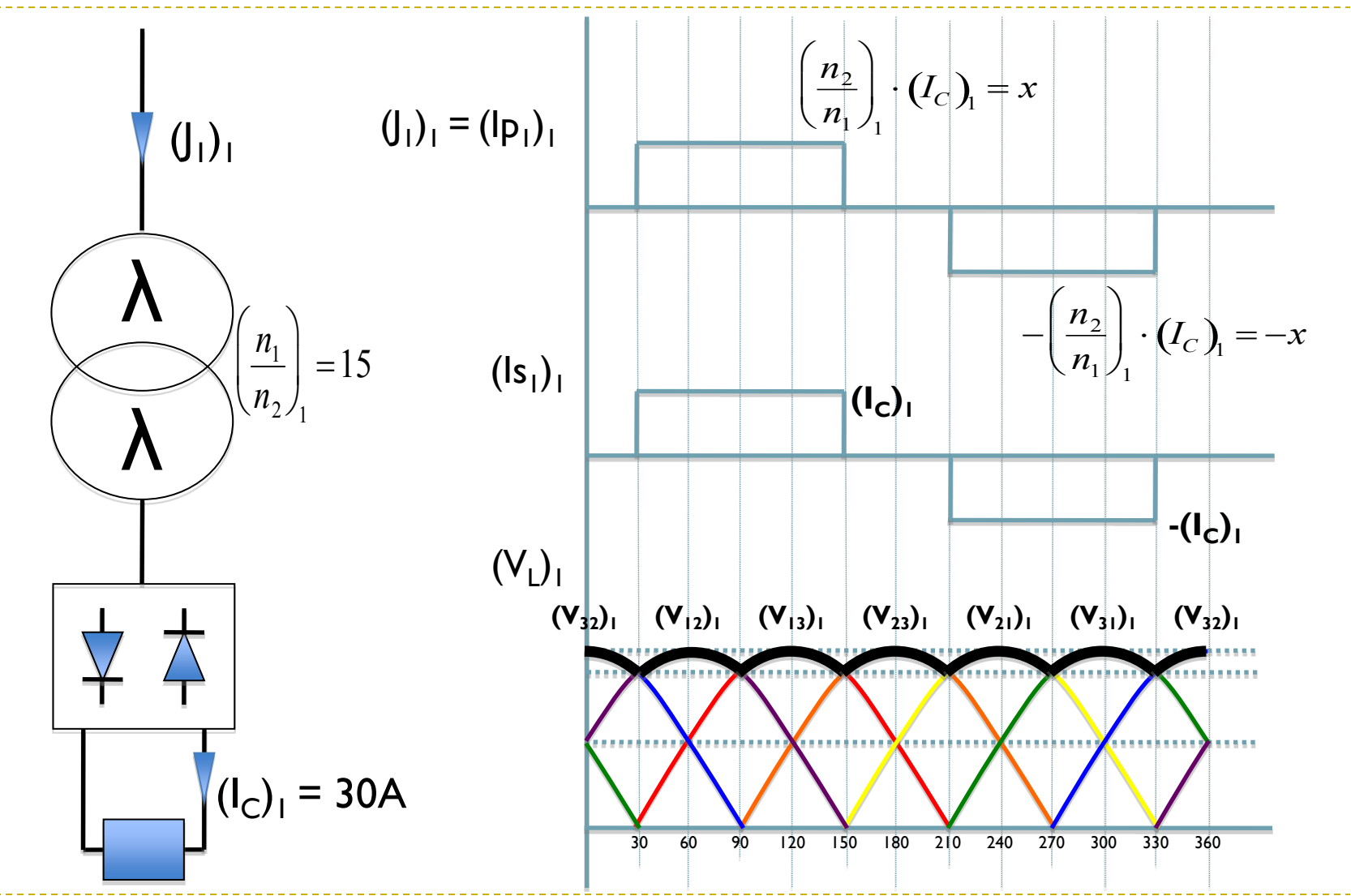

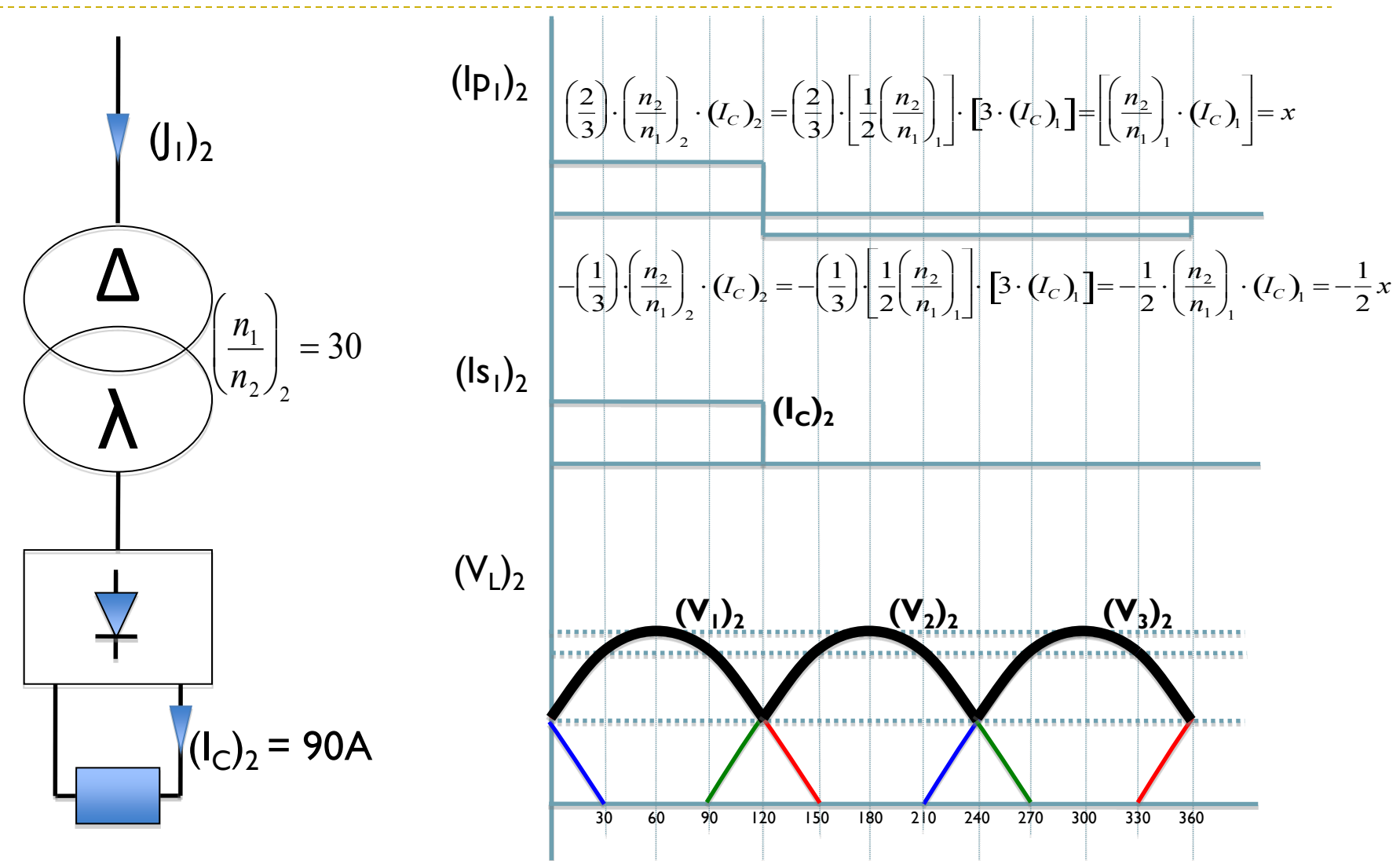

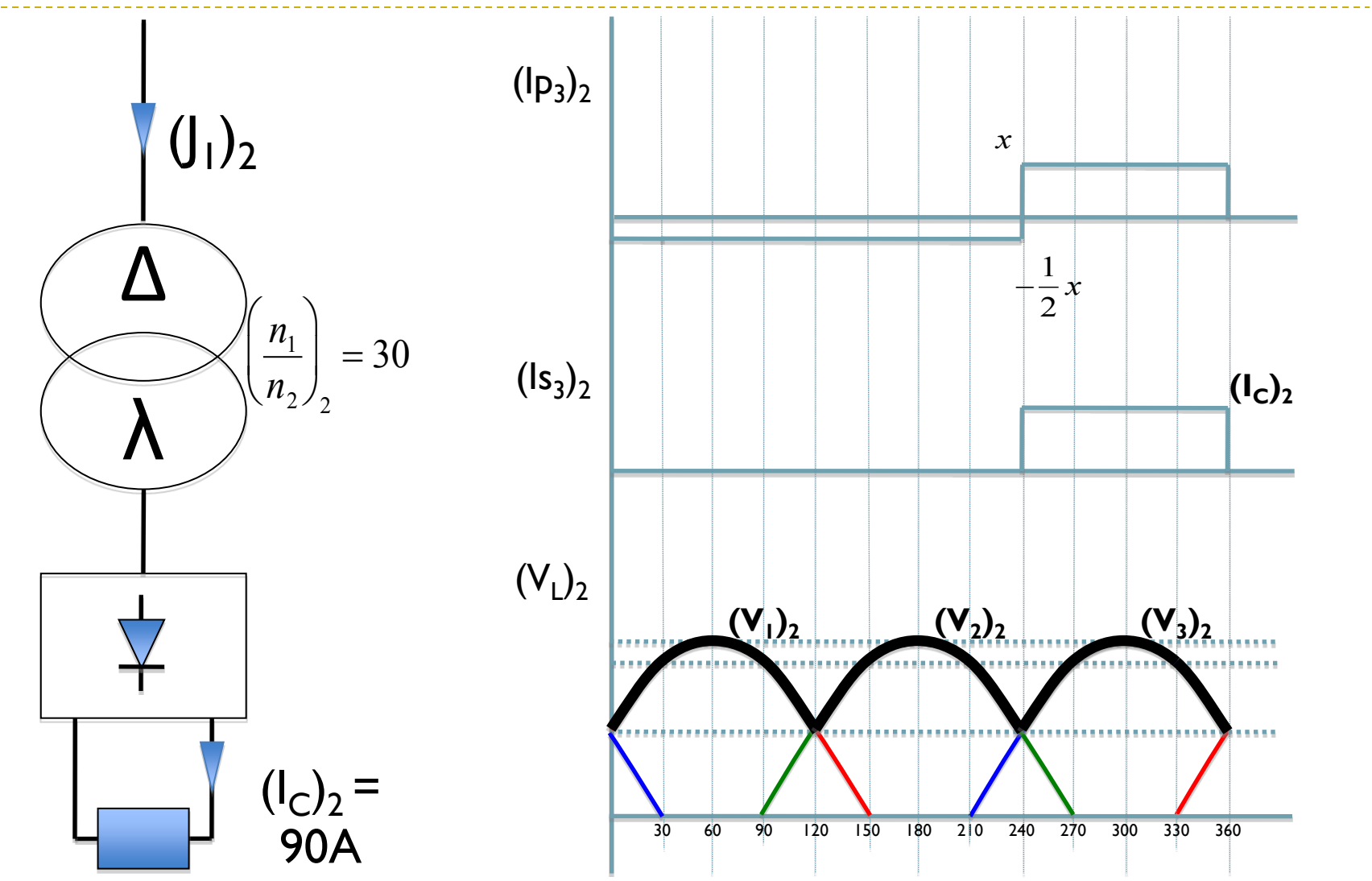

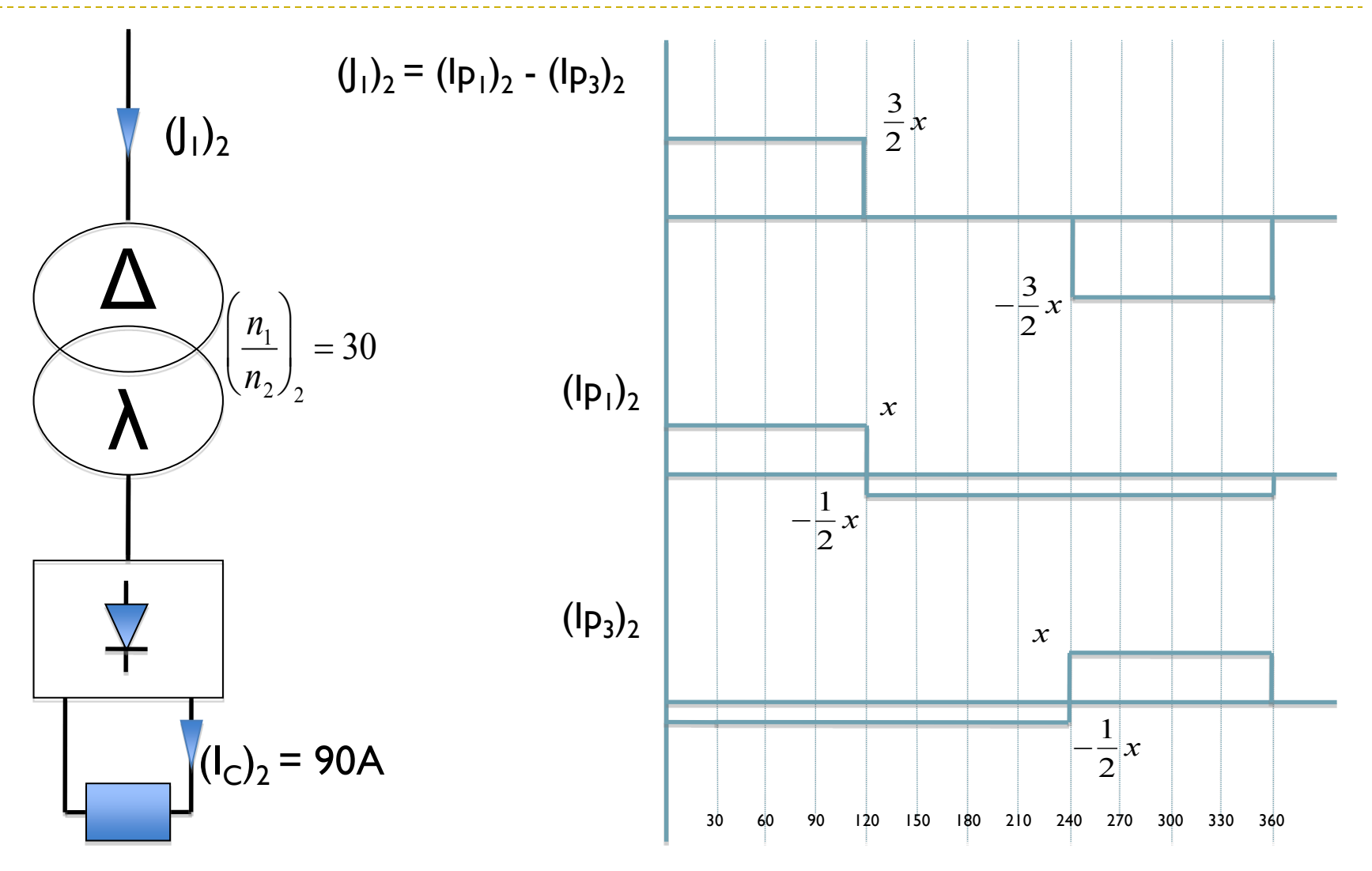

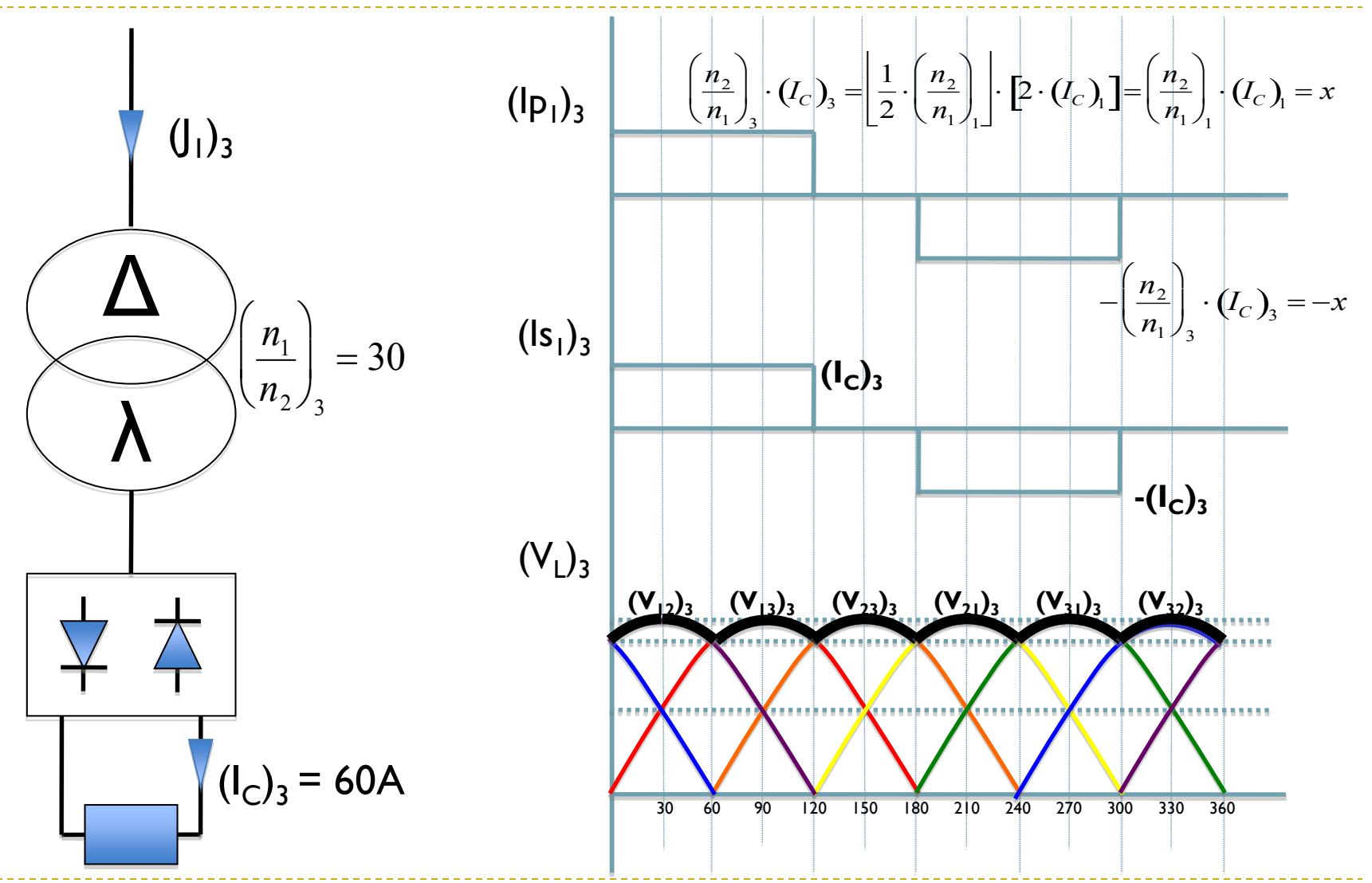

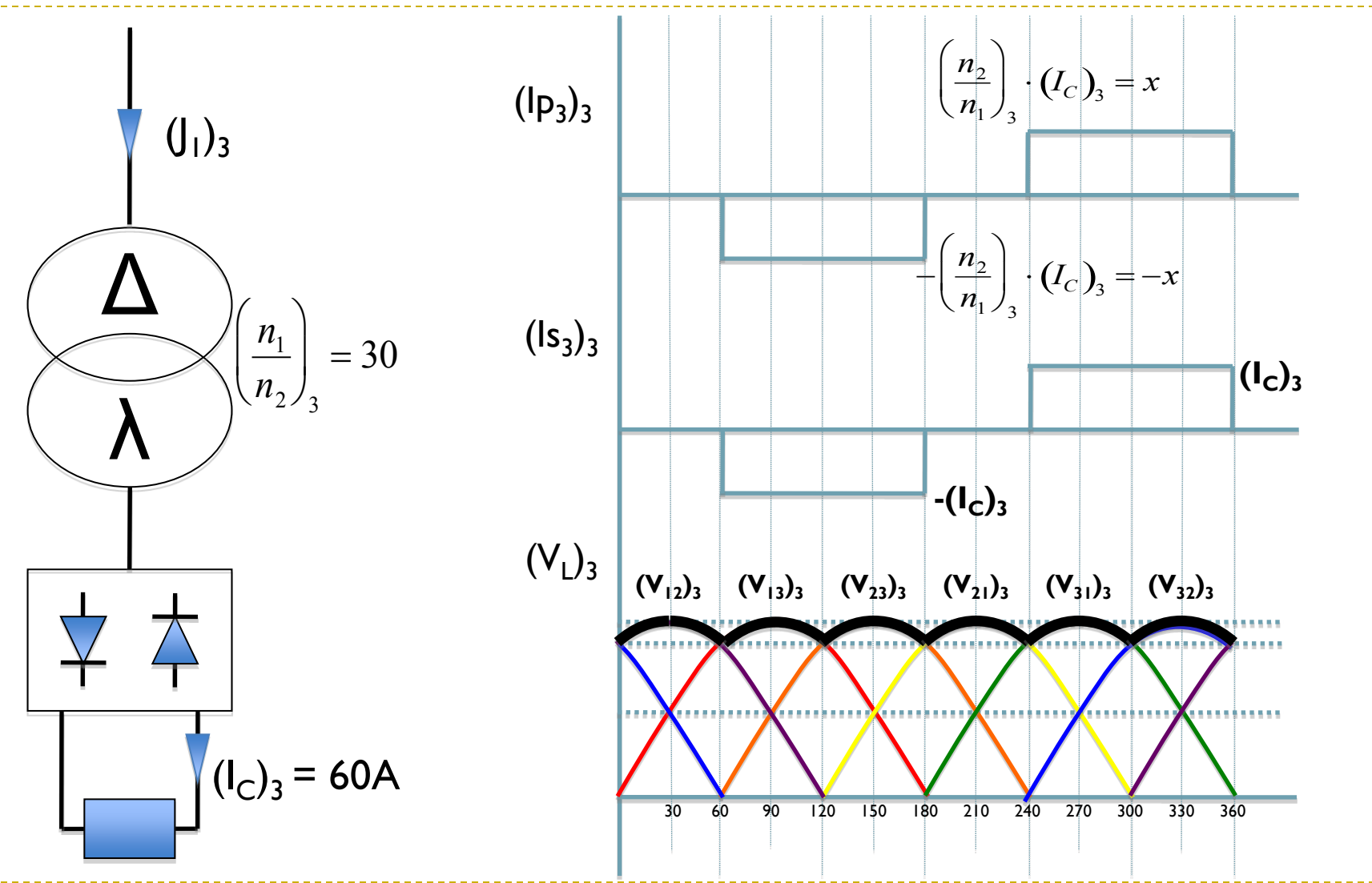

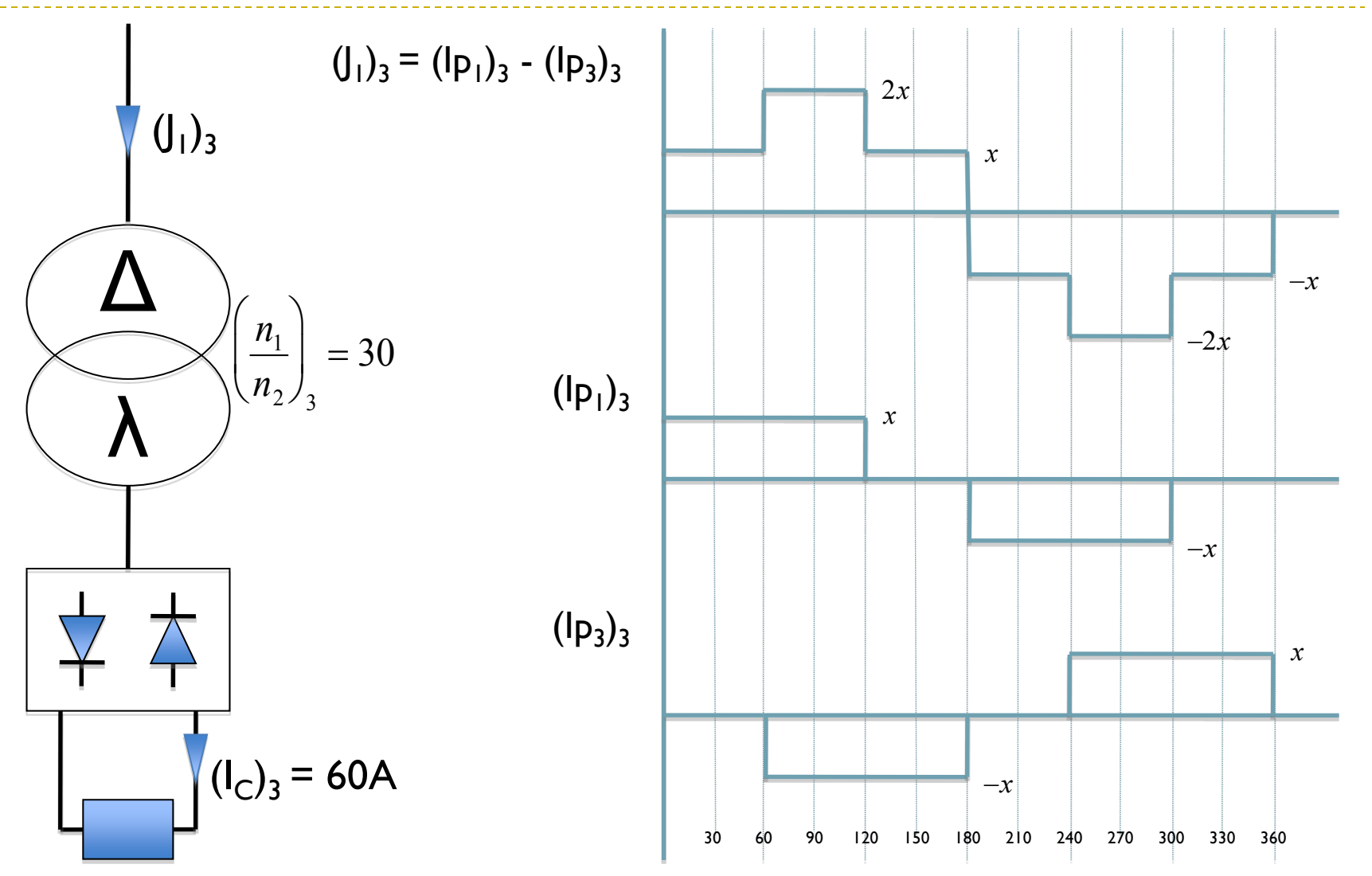

Tres rectificadores conectados a la misma línea

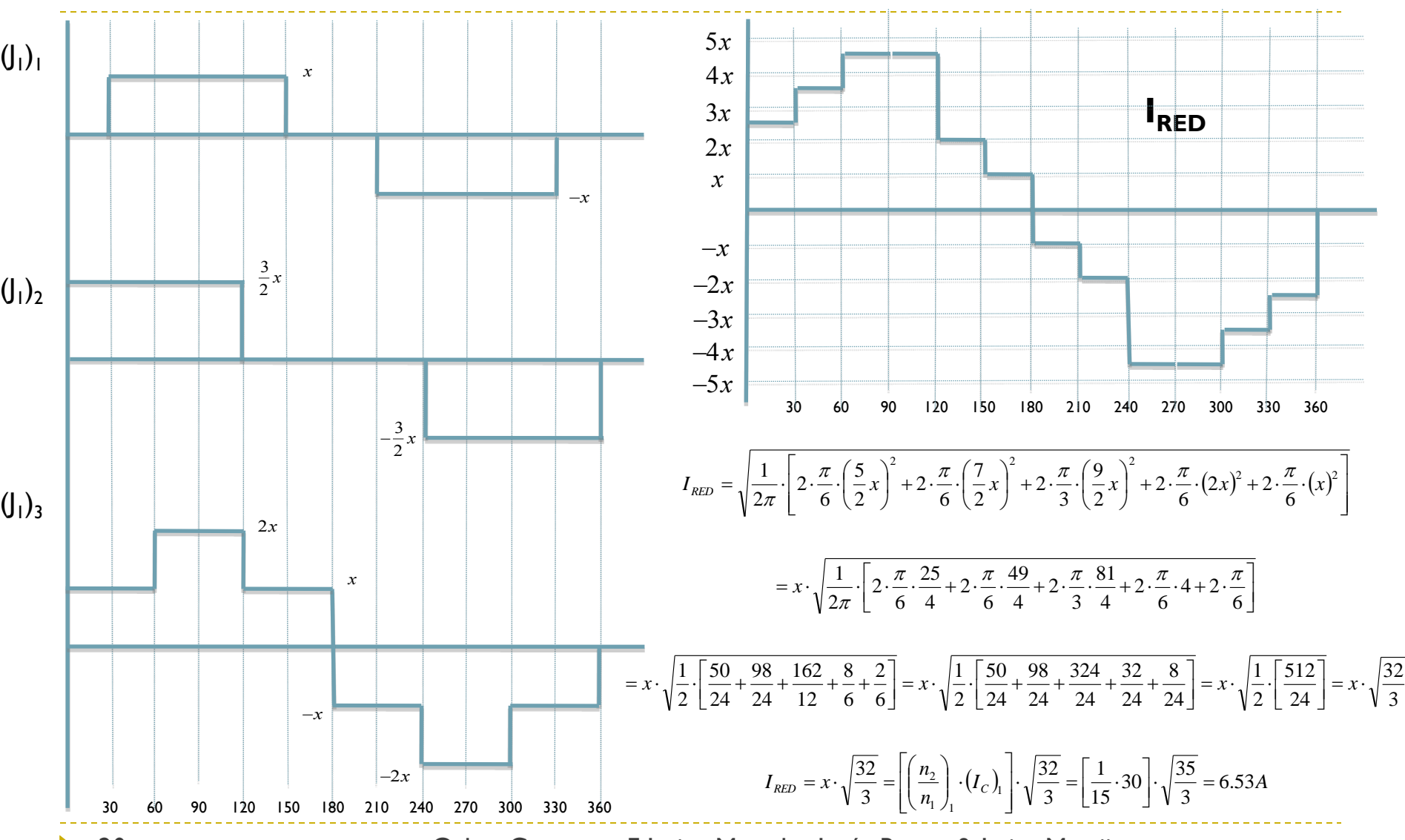